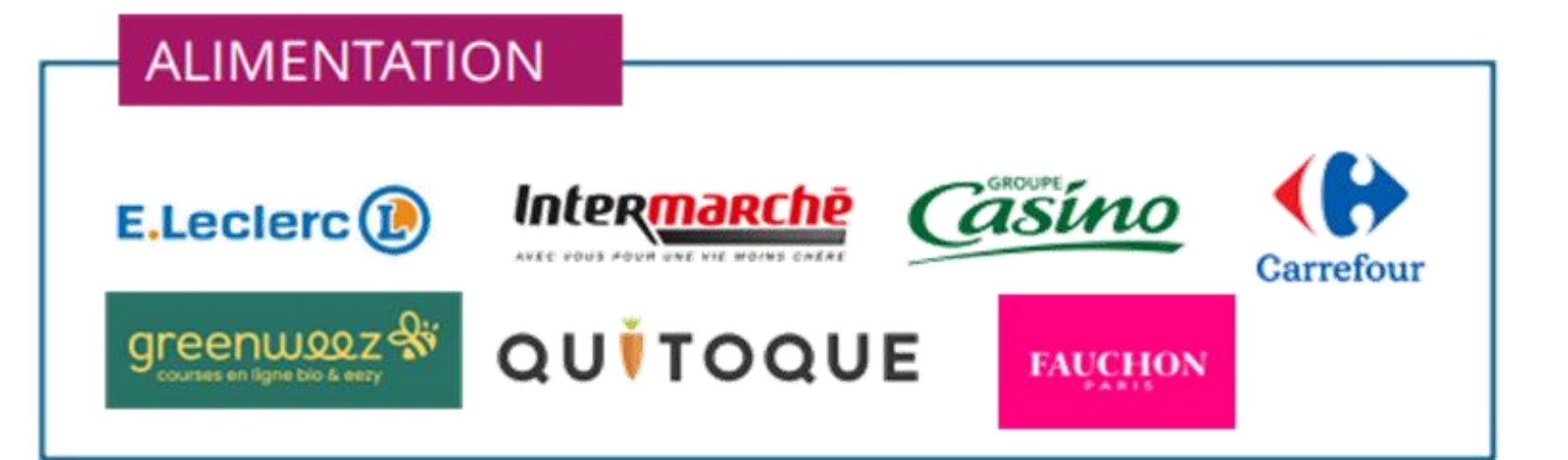

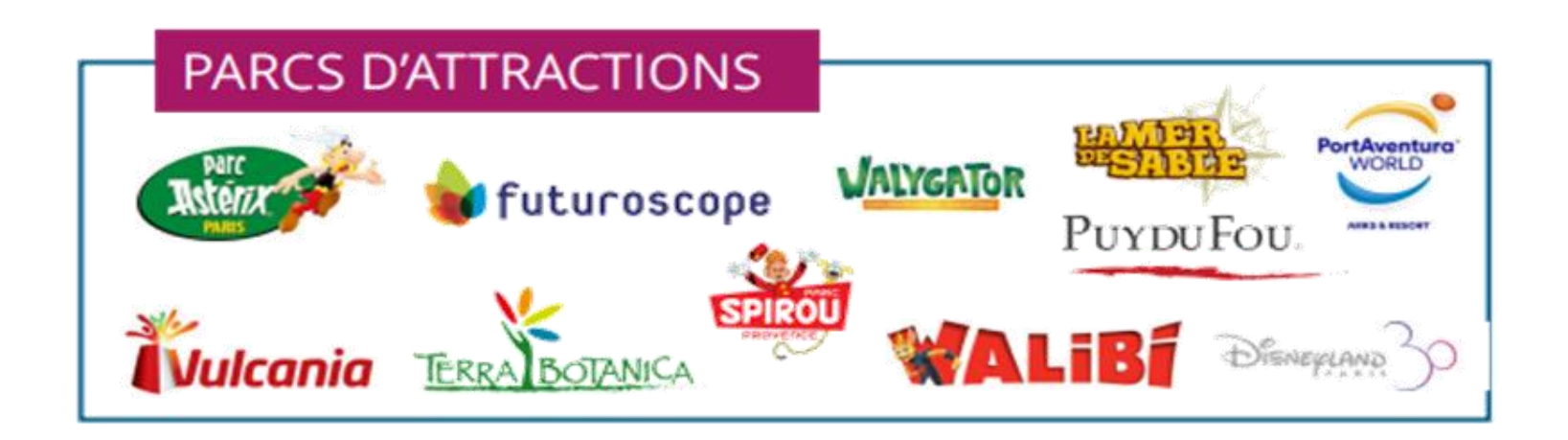

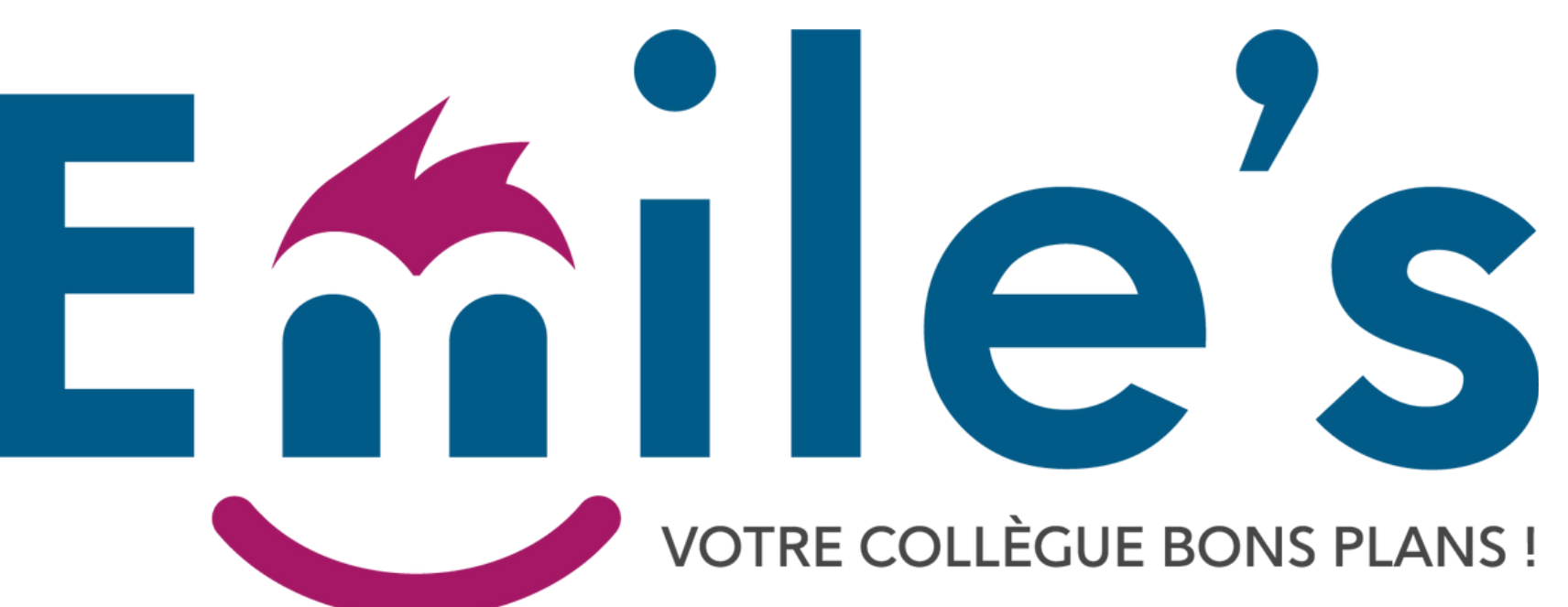

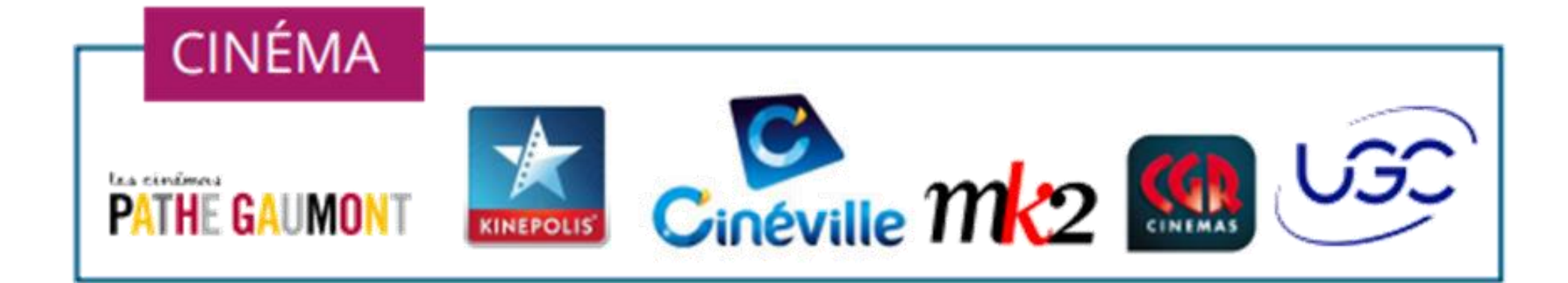

**Agréé agence de voyage** • Réservations en direct sur un seul site • jusqu'à -50%

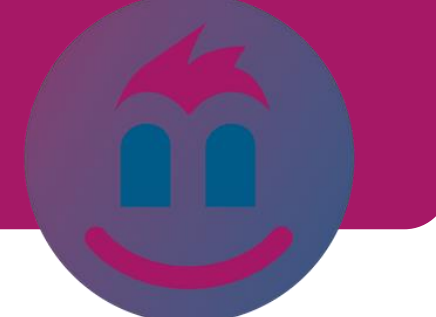

# Bon de commande numérique

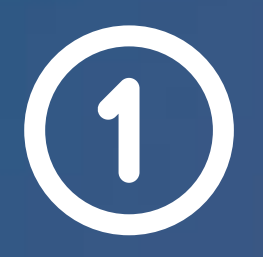

Accédez à la plateforme Emile's sur : https://emiles.fr/connexion

Saisissez les éléments nécessaires demandés pour la création.

**ATSCAFDK** Votre code CE :

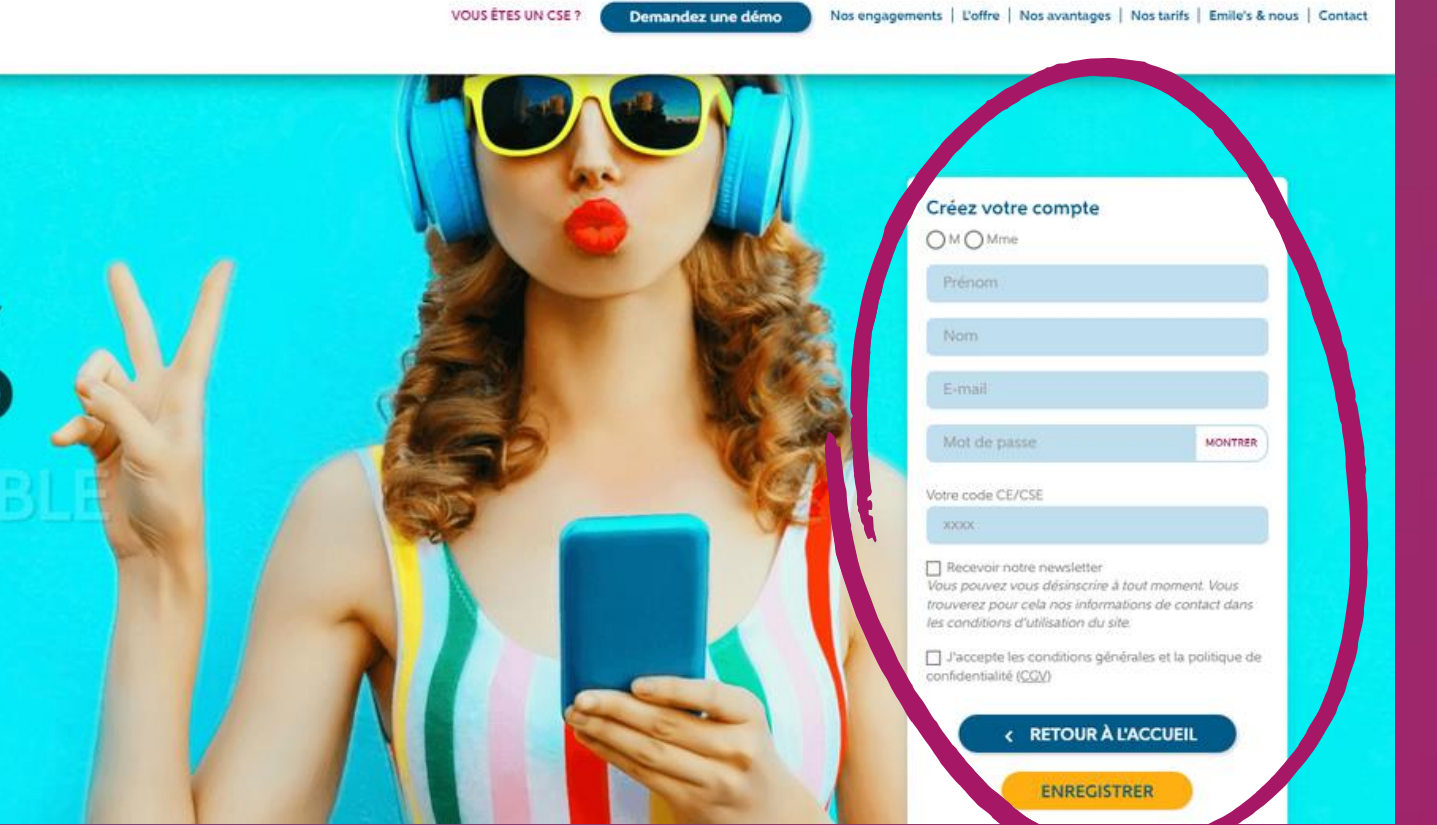

Cochez les 2 cases Recevoir notre newsletter / j'accepte les conditions Cliquez sur enregistrer

**Enile's** 

100%

# Cliquez sur : « J'ai un code CE, je crée un compte »

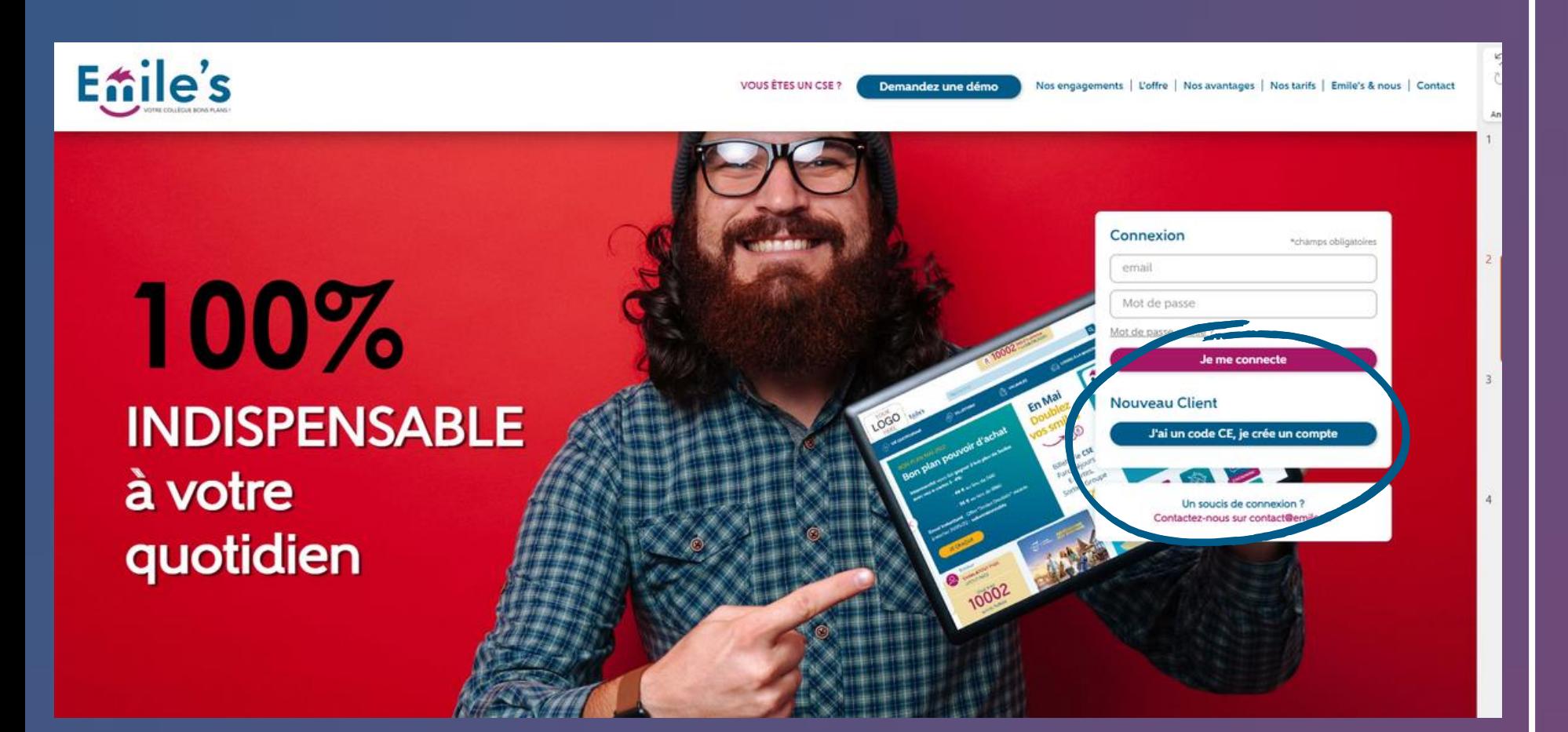

## Vous avez désormais accès à la plateforme Emile's dans son intégralité. Vous pouvez rechercher ce qui vous fait plaisir.

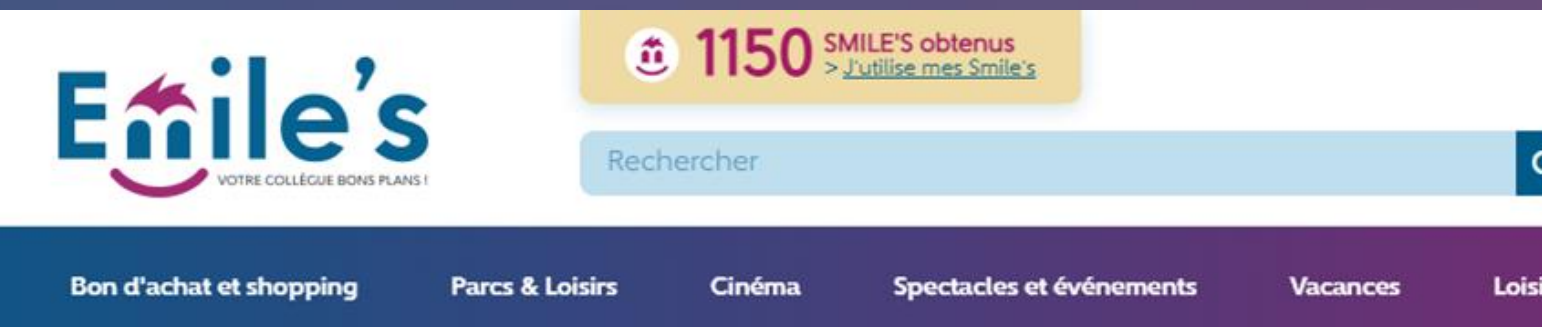

 $\lt$ 

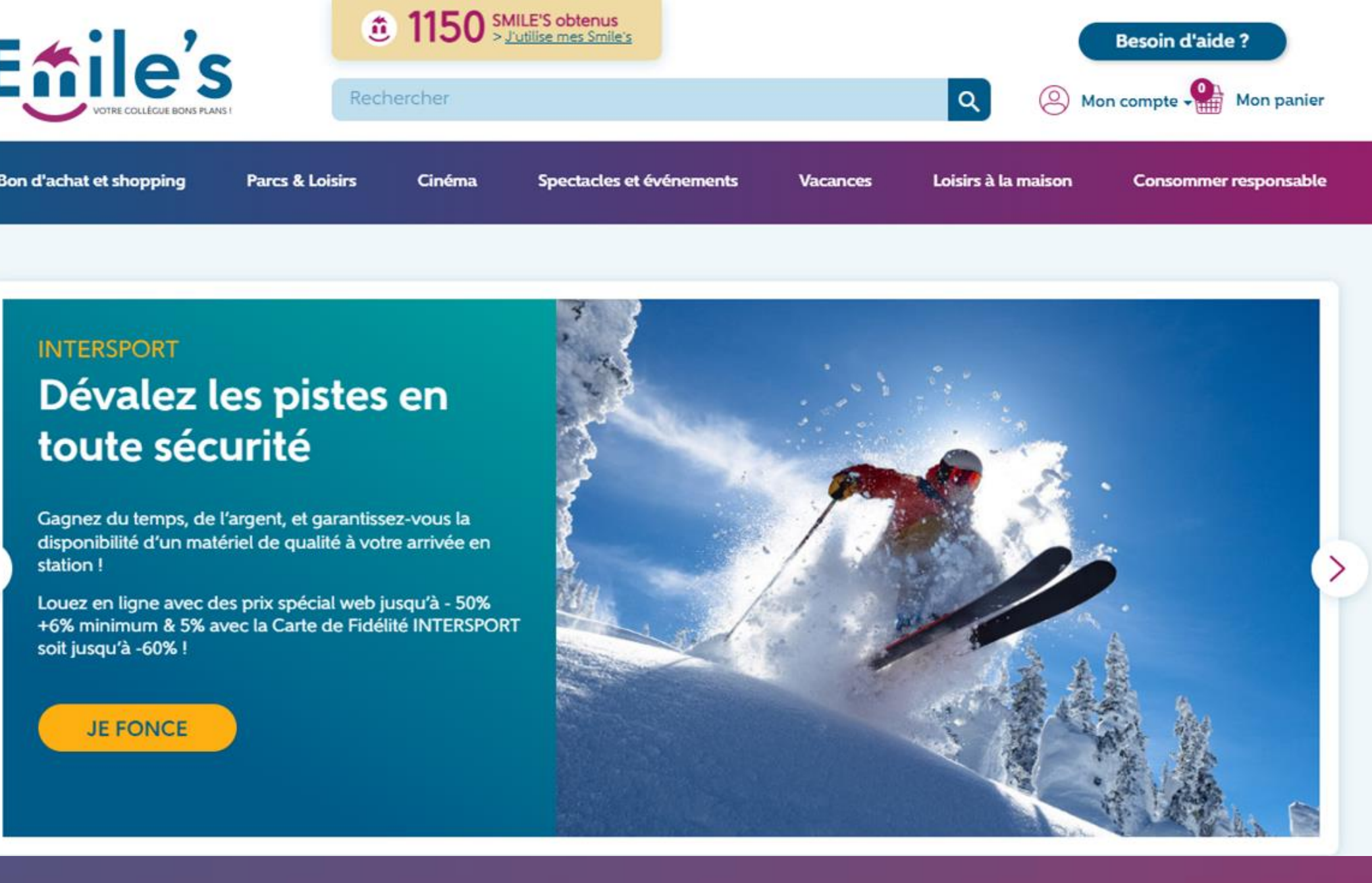

Vous ne pouvez pas commander ni régler de vous-même. Vous devez vous rapprocher de votre association afin de pouvoir commander et régler.

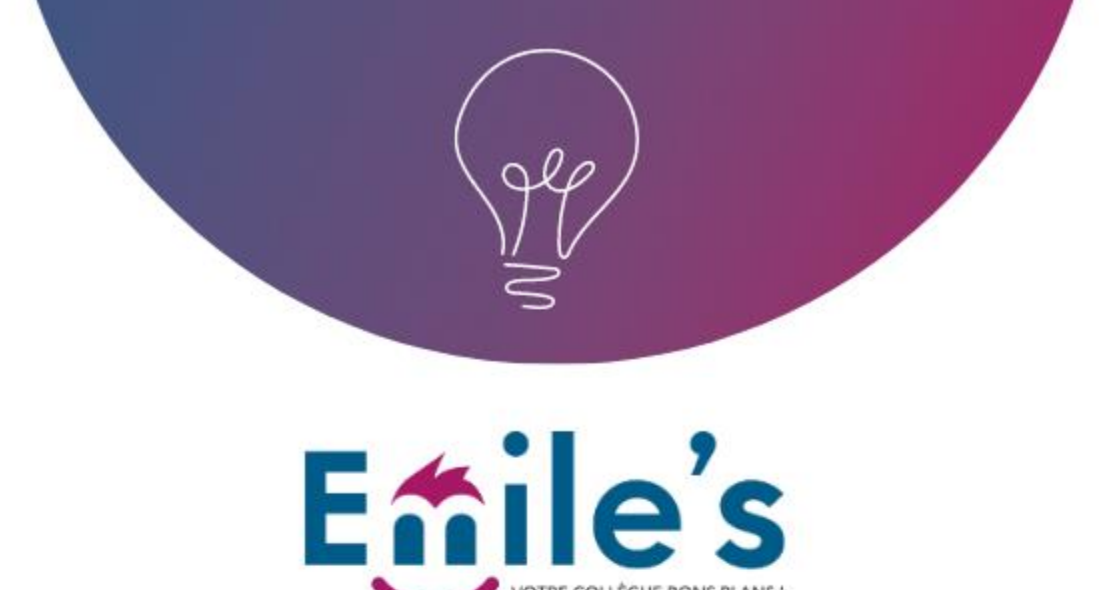

#### La plateforme avantages Emile's c'est :

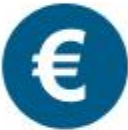

Des tarifs remisés, des offres flash et promos période toute l'année jusqu'à -55%

Tous les e-billets et bons d'achat sont des contre-marques officielles!

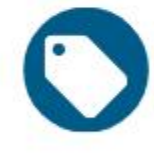

Un catalogue attractif et boosté tous les mois pour les utilisateurs et leur famille

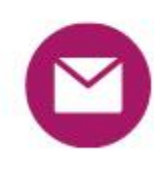

Réception de votre commande auprès de votre CSE : vos e-billets, vos pass, vos e-cartes promo, vos e-billets...

## **Commandez auprès de votre CSE**

## Tous les univers Emile's à votre disposition

Des offres nationales et locales

#### • Vie quotidienne

+ de 70 enseignes de cartes cadeaux à tarif réduit : grande distribution, sport, maison, jardin, bricolage, mode, beauté, hightech, culture

#### • Parcs, zoos, activités, spas...

+ de 500 Parcs en France et Europe : Disneyland Paris, Zooparc de Beauval, Puy du Fou, Bateaux Mouches, Parc Astérix, Aqualand, Château d'Amboise, Mont St Michel, Karting, Escape Games, karting, musées, accrobranches...

#### • Vacances et des séjours en parcs

+ de 500 Parcs en France et Europe : Disneyland Paris, Zooparc de Beauval, Puy du Fou, Bateaux Mouches, Parc Astérix, Aqualand, Château d'Amboise, Mont St Michel, escape games, karting, musées, accrobranches...

#### • Ciné et Spectacles

Tous les réseaux de cinéma et les plus grands évènements live : concerts, Festivals, Théâtre, Humour, Foires, à la mer ou à la campagne

#### • Loisirs à la maison

VOD, gaming, abonnements en ligne, presse, lecture, musique, TV/séries, streaming, jeux-vidéo

#### • Offres responsables

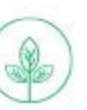

Une gamme de partenaires avec une proposition durable et éthique : Léa Nature, La ruche, Ethi'kdo, faguo, Nature et découvertes...

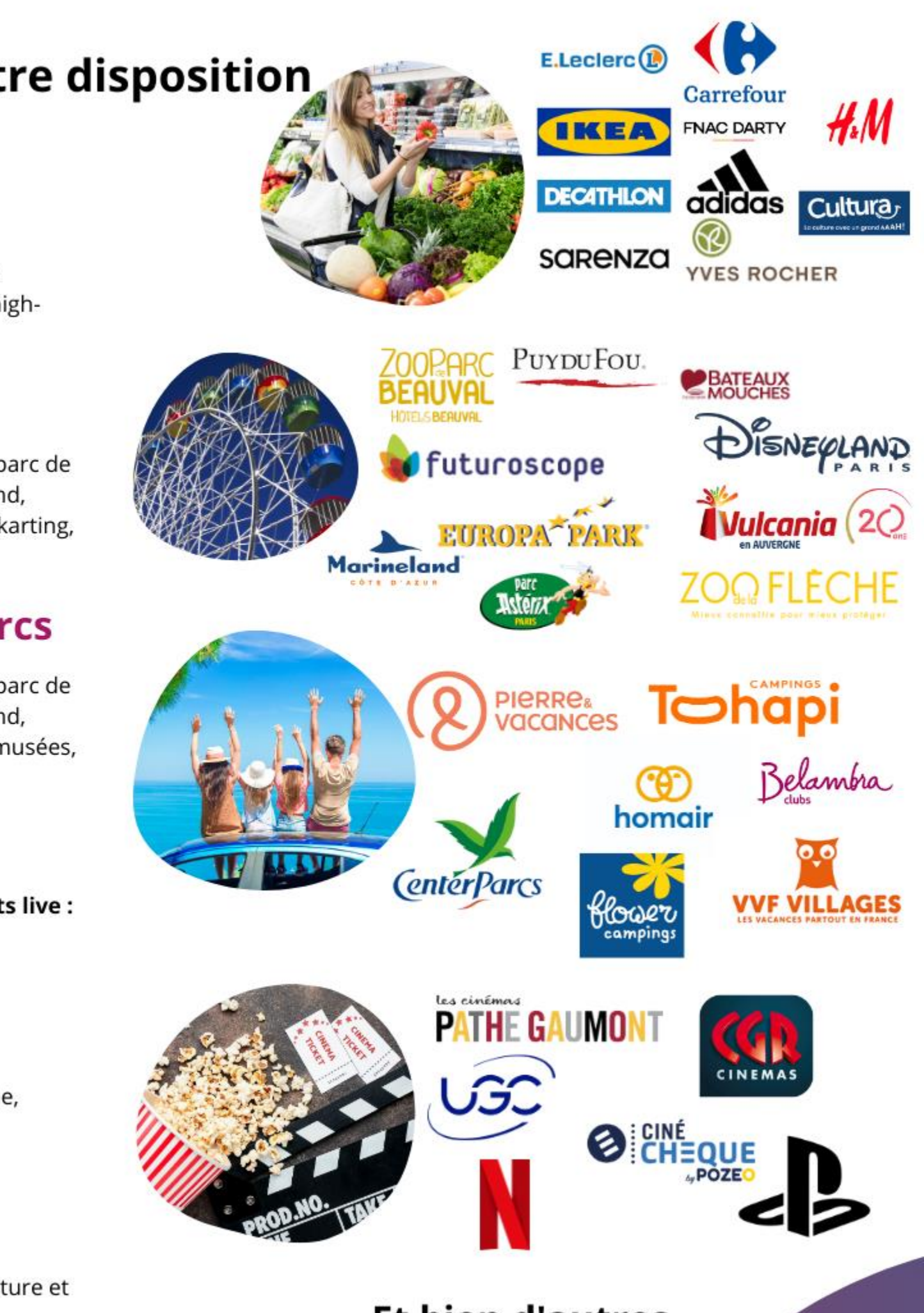

Et bien d'autres...